## UNIVERSIDAD NACIONAL AUTÓNOMA DE **MÉXICO**

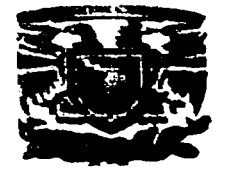

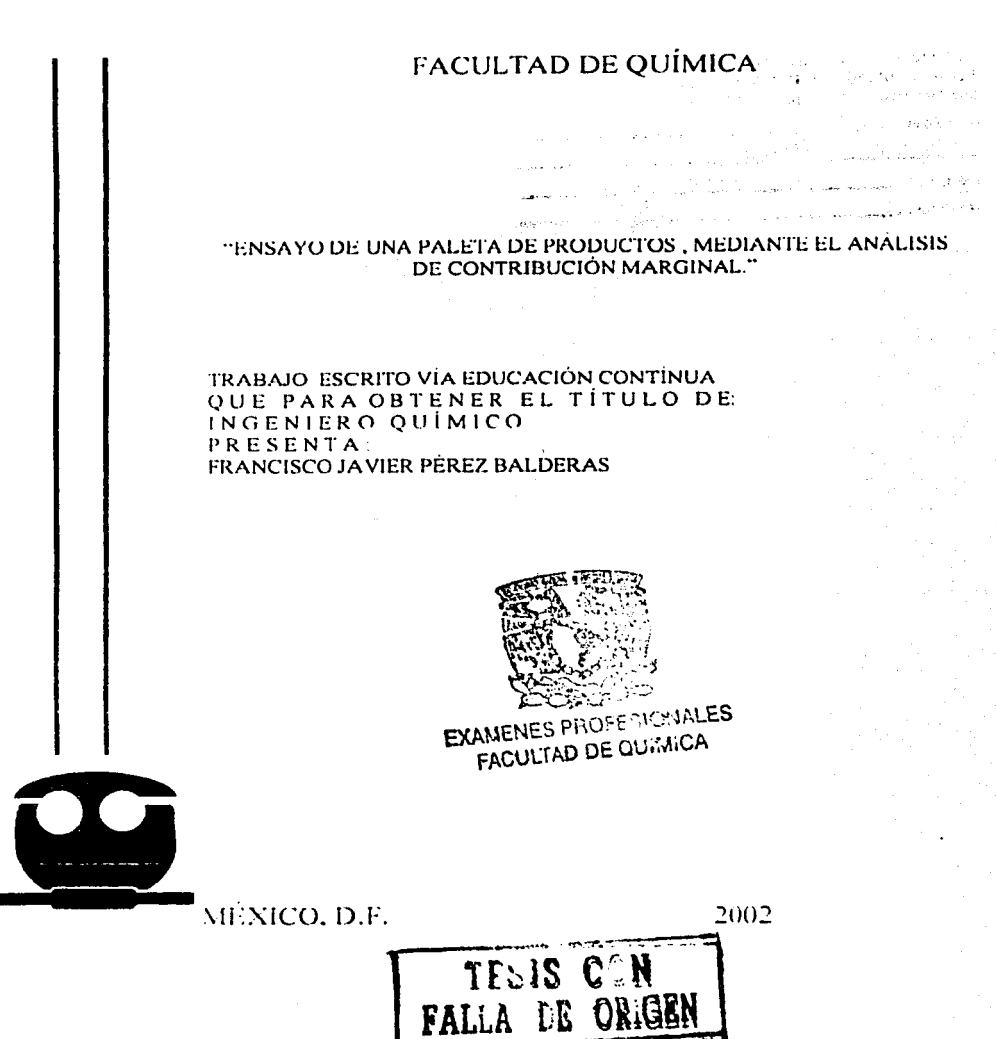

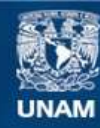

Universidad Nacional Autónoma de México

**UNAM – Dirección General de Bibliotecas Tesis Digitales Restricciones de uso**

## **DERECHOS RESERVADOS © PROHIBIDA SU REPRODUCCIÓN TOTAL O PARCIAL**

Todo el material contenido en esta tesis esta protegido por la Ley Federal del Derecho de Autor (LFDA) de los Estados Unidos Mexicanos (México).

**Biblioteca Central** 

Dirección General de Bibliotecas de la UNAM

El uso de imágenes, fragmentos de videos, y demás material que sea objeto de protección de los derechos de autor, será exclusivamente para fines educativos e informativos y deberá citar la fuente donde la obtuvo mencionando el autor o autores. Cualquier uso distinto como el lucro, reproducción, edición o modificación, será perseguido y sancionado por el respectivo titular de los Derechos de Autor.

## JURADO ASIGNADO

4

Presidente : Julio Ricardo Landgrave Romero.

Vladimir Estivil Riera. Vocal:

José Guadalupe Rodriguez Sanchez. Secretario:

ler sup. Maria del Rocio Cassaige Hernández.

Sara Elvia Meza Galindo.  $2d<sub>0</sub>$ .

Sitio donde se desarrollo tema: Universidad Nacional Autónoma de México.

Fundación Roberto Medellín.

Departamento de educación continua.

Sede Tacuba.

IQI José Guadalupe Rodríguez Sánchez<br>Asesor del tema.

Francisco J ez Balderas. Sustentante

Para aquellos que formaron pane de mis recuerdos en los días de estudiante y durante el diplomado.

Con cariño

Vicente Pérez Cruz. Rosa A. Balderas Villegas.

Silvia Ibarra Ralgel. Diana Laura Pérez Ibarra. Vicente Pérez lbarra.

Daría Balderas B. Maria de los Angeles Balderas. Pascual Pérez Balderas. Amado Pércz Balderas. Claudia Sanchez Balderas. Antonio Sánchez Balderas

Maria Santos Perez Apolinar Valdovinos M.

## **INDICE**

والمستناد والمستنبذ والمعاقب والمتكافئ

오늘 도박 구입법이는

Página.

Introducción Análisis de Demanda Real vs. Pronostico. Análisis de Capacidad de Planta. Estimado de Capacidad de Planta Análisis de Capacidad Equivalente Análisis de Estructura de Costo Variable Punto de Equilibrio Análisis de Utilidad Marginal Análisis de Utilidad Marginal Equivalente Conclusiones de Curva de lso Rentabilidad Bibliografía 5 6 7 8 10 12 14 17 18 19 22

### **INTRODUCCIÓN**

Determinar la capacidad de planta con exactitud proporciona una mejor herramienta de decisión al evaluar las proyecciones de ventas.

Conociendo la capacidad real de planta se puede saber qué acciones tomar para hacer frente a la demanda.

Una vez que se conoce el número de unidades proyectadas para su venta. se puede saber si la planta está subutilizada o si se tiene una planta limitada

Cuando tenemos el conflicto de una capacidad de planta limitada requerimos hacer un análisis de rentabilidad de nuestros productos para determinar que acciones tomar y así satisfacer la demanda del mercado. con la mayor rentabilidad de la planta

Es mediante este análisis cómo sabremos que productos son o no convenientes que se fabriquen o se busquen alternativas de maquilas. o definitivamente, eliminarlos de la paleta de productos

Con este análisis se visualiza cuáles productos son factibles de incrementar su producción en el caso en que los pronósticos de ventas se incrementen. ya que enfocaremos nuestros esfuerzos a los productos que proporcionen mayores margenes de utilidades

Para los productos que ocasionan cuellos de botellas. se buscaran las alternativas apropiadas para ver qué tan factible es mantenerlos en la paleta de productos. en función del beneficio del negocio.

La utilidad marginal equivalente sirve para determinar cuales son los productos que convienen mantener dentro de la paleta de productos. ya que proporciona la información de utilidades que se ganarán por cada uno de los productos

Esta herramienta de análisis incluye la relación de ocupacion de planta en la utilidad marginal, por eso se llama equivalente al comparar el uso de las instalaciones para fabricar productos alternativos A o B. y cuanto tiempo se ocupó en A y cuanto en B, después con la utilidad marginal se realiza la equivalencia de ganancias.

En el presente trabajo se muestra un análisis en productos de la industria farmacéutica (fabricación tipo Batch) con el método de contribución marginal en la etapa de recubrimiento, dicha fase es la penúltima que se requiere para que este disponible para su venta. Para llegar a la etapa de recubrimiento se requiere efectuar las etapas siguientes: fabricación y tableteado.

La empresa analizada tiene 500 empleados, ventas acumuladas de 21.5 Millones de USD y produce 1 S millones de piezas de productos éticos. ubicada en el estado de México.

#### Demanda Real vs. Pronostico.

Se tienen las estadísticas de demanda real (ventas) de los últimos cinco años de los productos con las cuales se realiza una proyección para el año 2002 pronostico).

El incremento mostrado en la tabla l se obtiene haciendo una proyección de ventas empleando el método para series de datos horizontales (promedio móvil), el cual al comparar los datos pronosticados con los valores reales, se tiene una certidumbre de 92 %, empleando promedios móviles para n=7 (8).

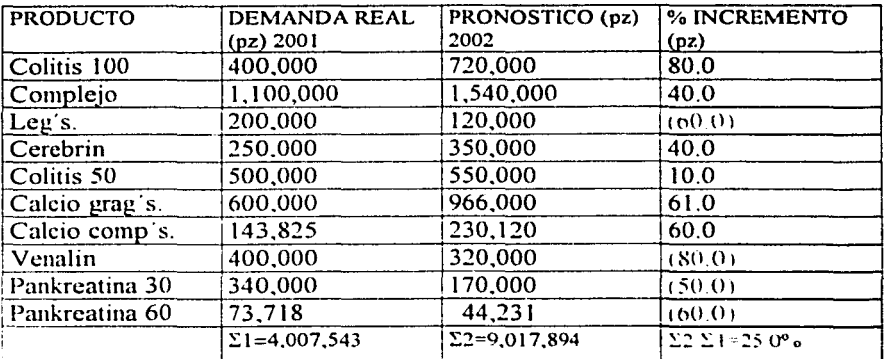

#### Tabla I: Análisis de Demanda Real vs. Pronóstico.

#### **Análisis de Capacidad de Planta.**

Cuando se realiza el cálculo de la capacidad de planta se requieren saber con exactitud los tiempos de proceso de cada producto que se fabrica en el área. Este dato es primordial ya que nos permite saber el número de lotes que se pueden fabricar en el área.

Con la capacidad de planta se determina la cantidad de lotes que se fabricarán para el cumplimiento de la demanda. asi en caso de contar con una demanda mayor que la capacidad de planta. se evaluarán las alternativas para las acciones a tomar.

Si la capacidad de planta es mayor que la demanda. se tendrá una planta subutilizada. Se definirá con la parte de ventas las estrategias para ocupar la capacidad que tenemos disponible y así obtener el máximo rendimiento de la planta productiva.

Si la demanda es mayor que la capacidad de planta se evaluará qué mezcla de productos generan el mayor beneficio y así fabricar aquellos que sean estratégicos para el negocio, y que proporcionen la mejor ocupación con la mayor rentabilidad: o en su defecto. buscar alternativas de maquilas para llevarlos fuera.

El enfoque primordial, es maximizar el beneficio de la empresa con la racionalización de ocupación de planta. sin olvidar la satisfacción del cliente y el desarrollo estratégico del negocio.

Véase tabla 11 donde se especifican estos datos.

De dicha tabla 11 se observa que la ocupación actual es de 99.48%

Para el 2002 se requieren producir 5,010.351 piezas. contra 4.007 .543 piezas que se pueden producir. es decir 1.002.808 piezas más. estos representa un 1 O.O más de la capacidad de planta.

Por ello. es necesario hacer el análisis de utilidad marginal para obtener la mejor rentabilidad de la planta.

#### **Estimado de la Capacidad de Planta.**

La tabla II se obtuvo de acuerdo al siguiente procedimiento(&):

Dividir la proyección de ventas (Forecast) entre el tamaño de lote de cada producto para obtener el número de lotes a fabricar (siempre redondear a la cifra inmediata superior, ya que no haremos fracciones de lote para cumplir con la demanda)

8

Multiplicar el tiempo de fabricación de cada lote, por el número de lotes a fabricar, esto nos dará el número de horas requeridas para el cumplimiento de la demanda.

Obtener el porcentaje de participación de cada lote con el total de horas requeridas para toda la paleta de productos a fabricar. Divídase el número de horas que se requiere para todos los lotes, entre el total de horas para todos los productos y la multiplicamos por cien.

Obténgase la participación de horas. El número de horas que se trabaja anualmente en el área. se multiplica por el porcentaje de participación de cada lote. Al comparar el número de horas necesarias para la fabricación de toda la paleta de productos y las horas que nuestra área trabaja anualmente. se sabrá la capacidad de planta que se requiere para la demanda.

Calcular el número de lotes a fabricar realmente. Dividir la participación de horas de cada lote entre el tiempo de fabricación de cada lote. Aquí también se redondea a la cifra inmediata superior.

# **TABLA II CAPACIDAD DE PRODUCCION**

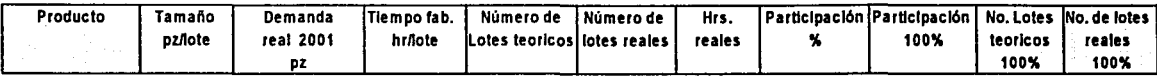

## RECUBRIMIENTO CUATRO TURNOS DE TRABAJO

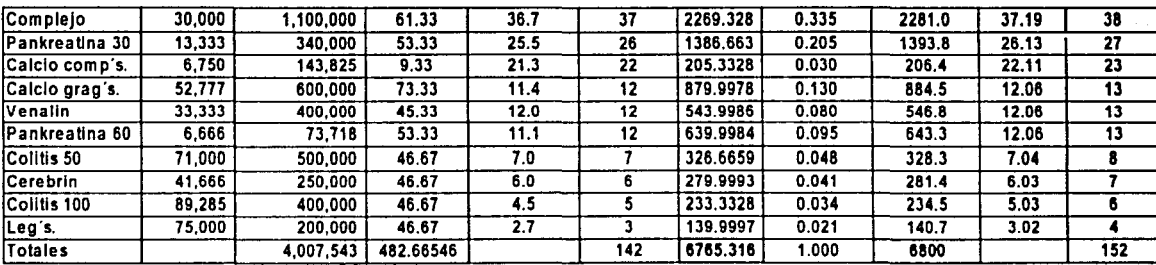

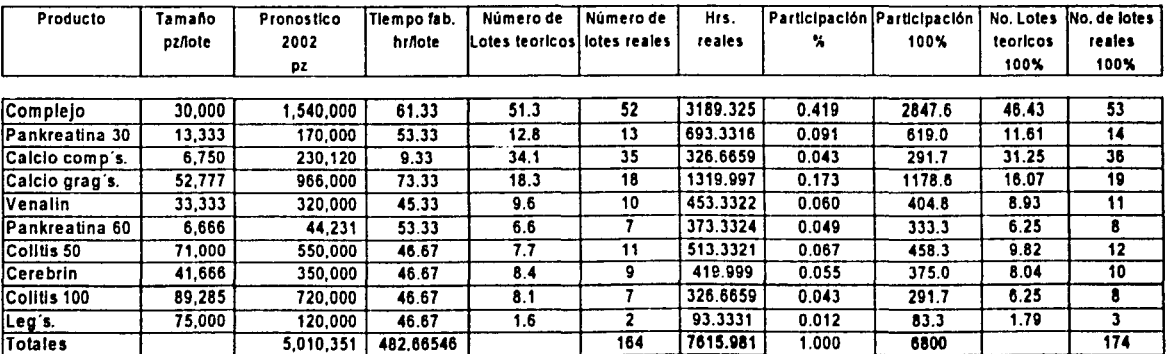

-----------------· ------

## **Análisis de Capacidad Equivalente.**

La capacidad equivalente pennite comparar el tiempo utilizado en la planta para elaborar un producto con respecto a los demás.

![](_page_10_Picture_155.jpeg)

#### **Tabla 111 Capacidad Equivalente.**

En este caso se considera el producto "complejo" como de factor 1.00 tomado arbitrariamente y con esta referencia obtenemos el factor equivalente para los demás productos de la siguiente manera:

"complejo" = 652.17  $\frac{pz}{hr}$ "venalin" = 980.38  $\frac{pz}{hr}$ 

Factor equivalente para "venalin" =  $\left(\frac{980.38}{652.17}\right)$ \*1.00 = 1.503

Esto es como si únicamente se produjera un solo producto al multiplicar la producción por su factor equivalente.

La capacidad equivalente nos muestra la relación equivalente de piezas, por cada pieza de "complejo" necesitamos producir 3.912 de "Colitis" 100 ó 0.256 de "Pankreatina" 60.

Nota de los cálculos de la tabla IIl de capacidad equivalente (8): Las operaciones se obtienen empleando hoja de cálculo Microsoft Excel.

Las piezas por hora se obtienen de dividir tamaño de lote (pz/lote) entre tiempo de fabricación (hr/lote). Ver tabla 11 capacidad de producción.

Factor equivalente se obtiene cuando se toma arbitrariamente uno de los productos como referencia, entonces dividimos las piezas por cada hora de cada producto entre las de nuestro producto de referencia.

Porcentaje capacidad ocupada se obtiene del producto de la división del número de piezas proyectas vender durante el 2002 entre el total de piezas pronosticadas para nuestra paleta de productos multiplicados por cien.

Producción equivalente es el producto de la multiplicación del factor equivalente por él pronóstico de ventas para el 2002.

Porcentaje de participación es el producto de la división de la producción equivalente de cada producto entre el total de los productos multiplicados por cien.

11

#### **Análisis de Estructura de Costo Variable.**

Los costos son inversiones que se hacen para producir bienes o servicios. o para adquirir mercancías para la venta ( Erogación o adquisición de un bien) Por ejemplo en la producción de documentos impresos los costos variables son: papel de impresión. tinta para imprimir, estos materiales varían en función de la cantidad de documentos que se requieren imprimir en los procesos que se trabajen. Así por ejemplo si no se produce nada no se consumen estos materiales.

Materia prima: Dependiendo de la cantidad de lotes que se produzcan se consume materia prima y materiales para la comercialización de nuestros productos y el costo está en función de lo que producimos. así si consumimos poca cantidad por ser un producto que se desplaza poco tendrá un costo la materia prima que si consumimos dos o tres veces más cantidad o si es importada o nacional o ambos. la materia prima que necesitamos para satisfacer la denumda del mercado.

![](_page_12_Picture_117.jpeg)

Tabla IV Costos Variables (En los almacenes):

#### Tabla V costos fijos:

![](_page_13_Picture_139.jpeg)

#### Costo total = Costo Variable + Costo Fijo

 $=$  \$ 3,940.574

#### Costo total a la capacidad de planta del 99.48 %.

Nota: Los costos fijos y variables están referidos por cada lote fabricado. El concepto de energía se refiere a la de proceso para la fabricación de un lote de producto

#### **Punto de equilibrio.**

Decimos que es el nivel en el cual los ingresos ''son iguales a los costos y gastos, y por ende, no existe utilidad", también podemos decir que es el nivel en cual desaparecen las perdidas y comienzan las utilidades o viceversa.

Elementos que lo forman:

Para la determinación del punto de equilibrio se requiere la existencia de estos elementos básicos: los ingresos, los costos variables y los costos fijos.

Para el propósito del presente trabajo consideremos los ingresos como aquellos que fueron originados directamente de la operación. como son: ingresos por ventas y arrendamiento. Los costos variables serán aquellos que se modifican en función del volumen de operaciones. Los costos fijos estarán dados por el monto de los gastos de operación (9).

El análisis del punto de equilibrio suele hacerse con una gráfica ( un modelo esquemático). siendo así como más fácilmente se comprende. La gráfica l representa la gráfica tradicional del punto de equilibrio. Esta compuesta de un eje horizontal. un eje vertical y tres lineas. El eje horizontal representa el volumen en unidades de producción o ventas. El eje vertical representa unidades monetarias (en este caso dólares). Las tres líneas representan las relaciones de volumen y dólares en términos de costos fijos. costos variables e ingresos por venta.

Los costos fijos generalmente están representados por una línea horizontal. debido a que, sobre ciertos rangos de volumen. los costos fijos no cambian con los cambios de volumen: mano de obra directa. renta. intereses sobre prestamos a largo plazo y así sucesivamente.

Los costos variables están representados por una linea que principia en el punto de intersección de la linea de los costos fijos y el eje vertical. Continua desde ese punto hacia arriba y hacia la derecha debido a que los costos variables aumentan según se incrementa el volumen: por ejemplo materias primas.

14

회장님, 그는 장난

Las relaciones entre los costos fijos y variables. ingresos y volumen, pueden aclararse examinando la gráfica 1 . El eje vertical representa miles de dólares, y el eje horizontal representa miles de unidades de volumen. La línea del ingreso por ventas principia en el origen y se traza a un ángulo de 45 grados. puesto que el ingreso por cada unidad producida y vendida en un dólar. En este ejemplo, 1000 unidades vendidas representan \$1000; 2000 unidades vendidas representan \$2000, y así sucesivamente. La linea del costo fijo es horizontal e indica que los costos fijos son de \$2000 sin consideración al número de unidades producidas. La linea de costos variables se inicia en los \$2000 y aumenta a razón de \$0.50 por unidad producida y vendida. Esto cs. a un volumen de 1000 unidades. el costo variable es de \$500; a 2000 unidades. el costo variable es de \$1000. y así sucesivamente.

Puesto que hemos trazado los ingresos totales y los gastos totales en varios niveles de volumen, estamos en condiciones de dctenninar el punto de equilibrio. Se presenta cuando los ingresos son iguales a los gastos. En la grafica del anexo IlI estos ocurre en un volumen de 4000 unidades y de \$4000 de ventas. El área lucrativa de operaciones estana arriba de las 4000 unidades de volumen y de los \$4000 de ventas: las pérdidas se presentarían debajo de este punto.

Ecuación del punto de equilibrio.

Si deseamos encontrar el punto de equilibrio usando una ecuación. implicaría igualar la línea de ingreso por ventas y la línea del costo total. En el punto en que se igualan, no habría pérdida ni utilidad; ese punto es el punto de equilibrio. En forma de ecuación, esto podría ser expresado como sigue (7):

$$
PDE = \frac{CV}{(IVU - CVU)}
$$

 $PDE =$  punto de equilibrio.  $CV = \cosh \theta$  variable.  $1 VU =$  ingreso por venta por unidad.  $C$ VU = Costos variables por unidad.

## Gráfica I Punto de equilibrio

![](_page_16_Figure_1.jpeg)

 $\ddot{\phantom{0}}$ 

## **Análisis de Utilidad Marginal.**

Como se dijo anteriormente esta herramienta de análisis incluye la relación de ocupación de planta en la utilidad marginal, por eso se llama equivalente al comparar el uso de las instalaciones para fabricar productos alternativos A o B, y cuánto tiempo se ocupa en A cuánto en B. después con la utilidad marginal equivalente se realiza la equivalencia de ganancias.

![](_page_17_Picture_109.jpeg)

Tabla VI utilidad marginal (8).

Con este criterio en la tabla VI, se observa que el producto "complejo" es el que conviene fabricar más, ya que es el que aporta mayor cantidad de utilidad. Asimismo los que conviene dejar de fabricar son: "leg"s", "pankreatina 30" y "pankreatina 60" ya que su utilidad es mucho menor que la de los demás.

El criterio que será definitivo para saber cuales de productos contribuyen en las utilidades serán detemiinados en la Utilidad Marginal Equivalente.

Nota: el precio de venta es el precio que tiene el producto en el mercado, el costo variable se obtiene de la tabla IV de costo variable, la utilidad marginal es la diferencia entre el precio de venta y el costo variable. la utilidad marginal total es el producto de la utilidad marginal multiplicada por el pronóstico de ventas para el 2002.

#### **Análisis de Utilidad Marginal Equivalente.**

Con este criterio podemos ver cuál es el producto que nos conviene producir más, el que aporta mayor cantidad de utilidad. es decir "Colitis 100" y no "complejo" que aporta mayor cantidad de utilidad.

![](_page_19_Picture_125.jpeg)

Tabla VII Utilidad marginal equivalente (8).

Este criterio nos da el orden de prioridad en que realizaremos nuestra producción.

Así se determinará cuáles son los productos que se podrán enviar a maquilar o retirarse de la paleta de productos, ya que su contribución en utilidades no es significativa.

Nota: La utilidad marginal equivalente es el producto de la multiplicación de la utilidad marginal por el factor equivalente.

La utilidad marginal equivalente total es el producto de la multiplicación de la utilidad margirial equivalente por el pronostico del 2002.

La utilidad marginal total es el producto de la multiplicación de la utilidad marginal por el pronóstico para el 2002.

> ESTA TEDES NO SER **DE LA BIELIOURCA**

#### Conclusiones Empleando la Curva de Iso Rentabilidad para la Paleta de Productos.

La curva de lso rentabilidad marginal equivalente permite encontrar áreas de oportunidad para la paleta de productos que se maneja.

Los productos que se encuentren por debajo de curva de iso rentabilidad son productos que proporcionan un bajo margen de utilidades para la empresa y se tienen que tomar las medidas necesarias para hacer que estos productos sean más rentables. Las medidas que se podrán implementar con estos productos son:

-Reducir los costos de fabricación y los desperdicios mediante el análisis de las etapas de Jos procesos.

-Realizar campañas de ventas del producto para que se desplace más fácilmente (promociones. publicidad. etc.)

-Aumentar el precio de estos productos para así obtener mayor margen de utilidad.

Si se tiene capacidad limitada. estos productos son los idóneos para que sean enviados a maquilar, y así. eliminar los cuellos de botella.

Los productos más rentables son aquellos que se encuentran por arriba de la curva de iso rentabilidad marginal equivalente. Véase la gráfica 11 la cual contiene nuestra paleta de productos y podemos observar aquellos que se encuentran debajo de curva de iso rentabilidad

Estrategias para hacer más rentables los productos de los cuales se obtiene un margen de utilidad pequeño:

 $\bullet$ 

\_ .. Leg's" De este producto se tiene un margen de utilidad bastante bueno pero el volumen de producción es pequeño por lo cual la estrategia es hacer campañas para que se desplace más fácilmente con lo cual este producto será más rentable. También se puede disminuir el precio para aumentar el volumen de venta

-"Calcio comp's" Como se observa en la grafica este producto se encuentra debajo de la curva de iso rentabilidad por lo cual nos aporta un margen de utilidad pequeño. Con una campaña de ventas de tal manera que se incremente las mismas se obtendrán mejores margen de utilidades.

-"'Pankreatina 30 y 60'" estos productos se necesita lograr incrementar tanto el volumen de ventas así como el precio.

-··ccrebrin'" Este producto se encuentra arriba de la gráfica pero con un margen de utilidad pequeño el cual se puede mejorar si incrementamos el volumen de ventas.

Como podemos observar las estrategias para hacer que los productos sean más rentables es incrementar el volumen de ventas o precios, y así volverlos más rentables.

No es muy conveniente quitar de la paleta de producto. aquellos que aportan poca utilidad. ya que en los momentos que las ventas declinan. los que aportan poco se convierte en importante ya que se suman a las utilidades. no así aquellos que en definitiva no aporta nada de utilidad.

![](_page_22_Figure_0.jpeg)

## Grafica de Iso rentabilidad marginal equivalente

- ! .Sistemas de producción e inventario, planeación y control Autor: Elwood S. Buffa y William H. Taubert. México:Limusa, 1975
- 2. Production Systems planning, analysis and control Autor: James L. Riggs Editorial: John Wiley & Sons, inc.
- 3. Production/Operations Management Autor: Levin, McLaughlin, Lamone & Kottas.

PO 194, SP 201

- 4. Fundamentos de Administración Financiera. Autor: Lawrence J. Gitman México: Harla 1986
- 5. Contabilidad de costos, un enfoque administrativo para la toma de decisiones. Autor: Backer, Jacobsen y Ramírez. Editorial: Me Graw Hill
- 6. Sistemas de contabilidad de costos y control financiero. Autor: John Dearden. México: Fondo de cultura económica
- 7. Administración de los sistemas de producción. Autor: Richard J. Hopeman. México: CECSA, 1980
- 8. Apuntes de Diplomado de Administración de la producción. Autor: lng. J. G. Rodríguez. México: UNAM, 2001
- 9. www.monografias.com

23